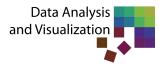

# **Bachelor / Master Project Guide**

This document provides the detailed steps if you plan to do your *Bachelor* or *Master* project at the Chair for Data Analysis and Visualization. On *our BA/MA projects website*, you can typically find all topics that we currently offer. Mostly, the first seminar session of each semester is a great opportunity to get in contact with the resp. project supervisors. Contact the responsible supervisor if you have identified a topic you are **interested** in. Alternatively, you can proactively **propose an individual topic** you would like to work on by contacting a supervisor who works on topics close to your topic. To find a suitable topic for a project, you must meet all deadlines mentioned below. We expect you to work independently on your project. The registration and submission deadlines of *BA Projects* and *MA Projects* are stated on the *Department of Computer and Information Science* website.

Note that the listed guidelines *only serve as an orientation and may not be binding*. Organizational requirements *depend on the specific project and supervisor*. Your supervisor *may provide examples of the documents you have to submit* regarding your project (previous project proposals, milestone plan, final report, etc.) for your reference. Ask your supervisor to *create a DBVIS GitLab account for your project* or if you have further questions.

### 1. Find advisor, frame topic & set clear goals

- **Get familiar** with the topic of your project. Then, you need to **frame and work out the project details** independently. Please **discuss the research direction** with your advisor.
- Set clear goals (in agreement with your supervisor) that you want to achieve until the end of the project that show your contribution (novelty, visualizations, analysis goals, etc.).

## 2. Write Project Proposal and set up Detailed Milestone Plan

- The project proposal should contain a specific **Research Question** (RQ), clear **project goals**, and **first ideas** (and sketches) on how you aim to address the stated RQ.
- The proposal usually consists of 2-4 pages → use overleaf and send the project link to your advisor so
  he/she can track your progress.
- Make **regular backups** using GitLab/GitHub, if necessary (or OverLeaf History). You are responsible if you lose your data due to missing backups etc.!
- Set up a **detailed milestone plan** (incl. project phases' start/end dates) **before** project registration.
- If you want, you can use the provided LaTeX/Overleaf Template to create the Milestone plan!
- · Your advisor must confirm your proposal/plan before you can start working on your project.
- **Submit final project proposal** and the **milestone plan** to GitLab (or e-mail, depending on the advisor).

# 3. **Project Registration**

- Define a specific (tentative) **project title** (get it confirmed by your supervisor)
- Typically, your project reviewer is Prof. Dr. D. A. Keim or Dr. J. Fuchs.
- Please use the respective BA or MA project registration template to register your project.

## 4. GitLab Repository (gitlab.dbvis.de)

- If your project includes **programming tasks** (usually, it does), your advisor will **provide a GitLab repository** for your project to track your coding progress and may provide comments and hints if issues arise.
- If applicable (varies between different BA/MA projects), your project may start by using a given framework that already includes necessary plugins, packages, datasets, data loading functionality, etc.
- Please use **GitLab issues** to track your progress. Especially for sharing your progress through visual means such as **screenshots** or **GIFs** and adding them to issues as documentation facilitates to discuss implementations, e.g., visualizations.

#### 5. Regular Project Supervisor Meetings

- During regular (e.g., bi-weekly) meetings you will discuss issues, status progress, and next steps.
- Before every meeting, make sure to create a detailed agenda by using, e.g., a GitLab issue or a Power-Point presentation. This will also help you later to write the final report about all you have achieved during your project. Supervisors can cancel/abort meetings if you are not properly prepared. Your supervisor will let you know how meeting details are handled.
- You are **responsible** for the **content of the discussion** in the meetings, and you need to **be prepared to ask questions** if you need help (*if not already clear through GitLab issues*).
- In general, you first need to **try to solve your problems on your own** (spend some time. Usually you can find anything online!), **BEFORE** asking your supervisor.

# 6. Student Project Presentation

- You must present your work to the group and other students after 50-80% of the project period.
- The advisor will organize this presentation once your project status is ready to present → feedback on the project presentation should be included before the students write the final report.
- If you want (you do!) to receive audience feedback about your presentation, please use the *DBVIS*Feedback System to create a custom questionnaire template to receive specific feedback about your project. Please share your feedback questionnaire URL at the beginning of your presentation.
- Typically 20-25 min presentation + 5-10 min discussion (max. 30 min total).

#### 7. Write Final Report

- The final report include the **progress** during the project and **all results** (e.g., use ACM Template).
- The background section of the final project report is a great starting point for the Related Work section of the final thesis → ensure that your chosen RW is suitable for your topic!
- A **code documentation/manual** about your code is very helpful and appreciated (you can use docs generator instead of writing it manually).
- At the project end you MUST **submit your code and used dataset(s)** (e.g., preferably via **GitLab**, a **single zip file**, or **cloud.uni.kn**), and the final report **as PDF via E-Mail** to your supervisor.
- Typically, the final report strongly focuses on the **technical details of your developed prototype**. You should also **present specific Uses Cases** (examples), to demonstrate the **contribution** of your prototype. But this highly depends on the project topic and what you did. It may not be applicable to unusual topics.
- Identify **potential future work** and give an **outlook** on your thesis topic.

# 8. Relevant Project Deadlines

Project Start: Submit Project Registration Form (signed by examiner and student): requires project title, milestone plan, and project proposal

2-4 weeks before project end: **Project Presentation** (20min + 10min). Audience: Examiner, Supervisor, and other students.

Project End: Submit Final Project Report (incl. Documentation & Implemented Code via GitLab or .zip file)

#### 9. Write BA/MA Thesis

We recommend discussing topics and perspectives **early** with your supervisor to continue your thesis in our group. They will also provide **guidance and suggestions** for a suitable second reviewer you require for defending your thesis.